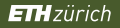

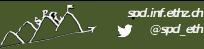

 $1/34$ 

### Polyhedral Modeling for Heterogeneous Compute

Tobias Grosser

The state of the

ETH Zurich / PollyLabs

EuroLLVM 2016 19. March 2016, Barcelona, Spain

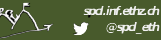

# **Objective**

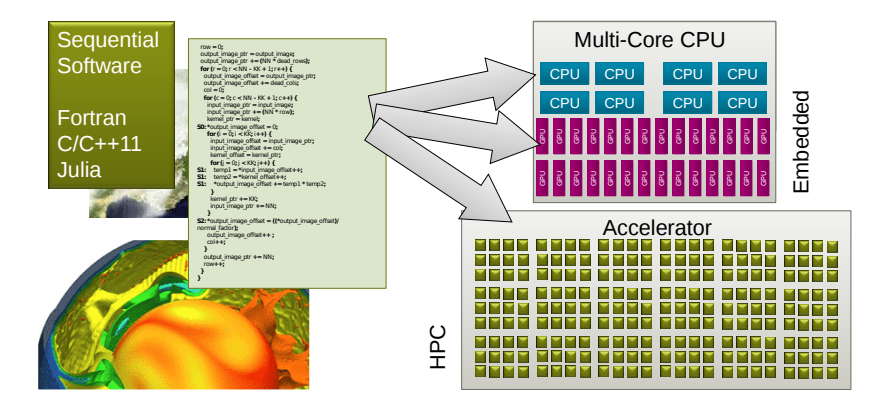

ARCY TO RESIDENT

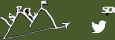

#### **spcl.inf.ethz.ch @spcl\_eth**

### Architecture

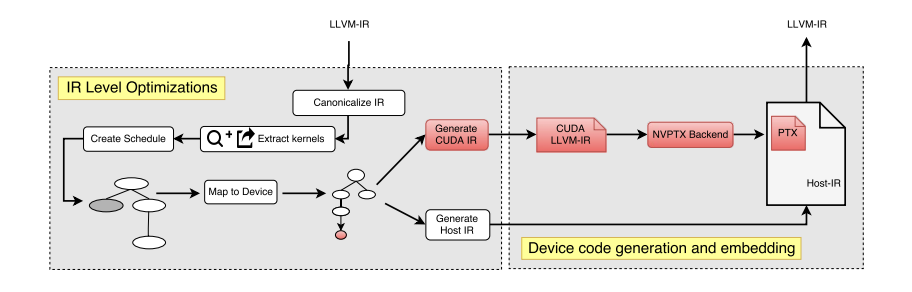

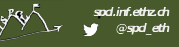

**All Alberta Contact Contact** 

$$
\begin{array}{lcl}\n\text{for} & (i = 1; i \leq 6; i++) \\
\text{for} & (j = 1, j \leq 4; i++) \\
\text{S: } \text{B[i][j]} & = \text{A[i][j]} + \text{A[i+1][j]} + \text{A[i-1][j]} \\
& + \text{A[i]} & [j+1] + \text{A[i]} & [j-1];\n\end{array}
$$

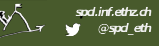

for (i = 1; i 
$$
\le
$$
 6; i++)  
\nfor (j = 1, j  $\le$  4; i++)  
\nS: B[i][j] = A[i][j] + A[i+1][j] ] + A[i-1][j] ]  
\n+ A[i] [j+1] + A[i] [j-1];

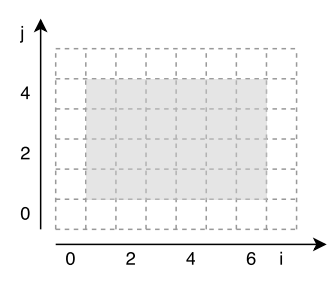

for (i = 1; i 
$$
\le
$$
 6; i++)  
\nfor (j = 1, j  $\le$  4; i++)  
\nS: B[i][j] = A[i][j] + A[i+1][j] ] + A[i-1][j] ]  
\n+ A[i] [j+1] + A[i] [j-1];

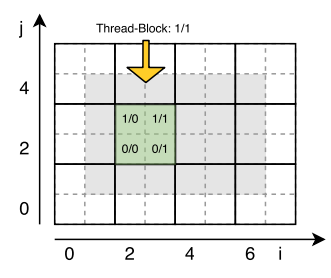

#### Mappings:

 $\{S[i,j] \rightarrow blocks[floor(i/2),floor(j, 2)]\}$  $\{S[i, j] \rightarrow \text{threads}[i \text{ mod } 2, j \text{ mod } 2]\}$ 

**WARRANT COMMERCIAL COMMERCIAL COMMERCIAL COMMERCIAL COMMERCIAL COMMERCIAL COMMERCIAL COMMERCIAL COMMERCIAL COMMERCIAL COMMERCIAL COMMERCIAL COMMERCIAL COMMERCIAL COMMERCIAL COMMERCIAL COMMERCIAL COMMERCIAL COMMERCIAL COMM** 

$$
\begin{array}{ll}\n\text{for } (i = 1; i \leq 6; i++) \\
\text{for } (j = 1, j \leq 4; i++) \\
\text{S: } B[i][j] = A[i][j] + A[i+1][j] \quad J + A[i-1][j] \\
\text{A[i]} & \text{A[i]} & \text{B[i]} + A[i] \quad J[i+1] + A[i] \quad J[i-1];\n\end{array}
$$

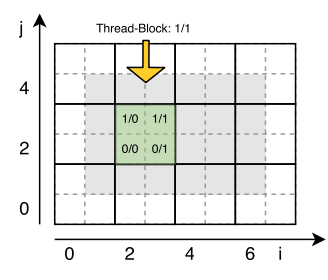

#### Mappings:

 $\{S[i,j] \rightarrow blocks[floor(i/2),floor(j,2)]\}$  $\{S[i, j] \rightarrow \text{threads}[i \text{ mod } 2, j \text{ mod } 2]\}$ 

In case we create more thread-blocks than supported in hardware, thread-blocks are assigned round-robin!

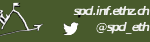

### Generated accelerator code

```
void kernel(float A[][6], float B[][6]) {
  int b0 = blockIdx.y; int b1 = blockIdx.x;
  int t0 = threadIdx.y; int t1 = threadIdx.x;
```
**All Property Property** 

```
int i = 2 * b0 + t0:
 int i = 2 * b1 + t1;
 S: B[i][j] += A[i+1][j] + A[i-1][j]+ A[i] [i+1] + A[i] [i-1];}
```
Commonly not a single computation per-kernel, but also loops/synchronizations.

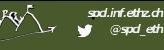

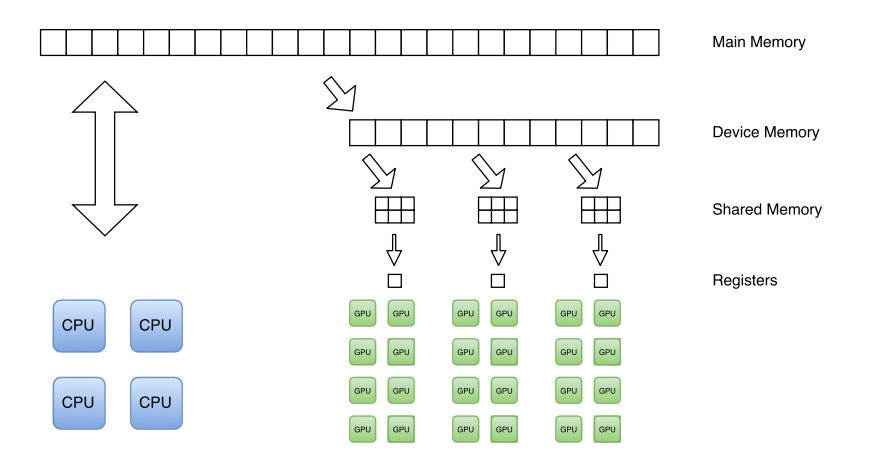

**COMMONS** 

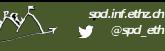

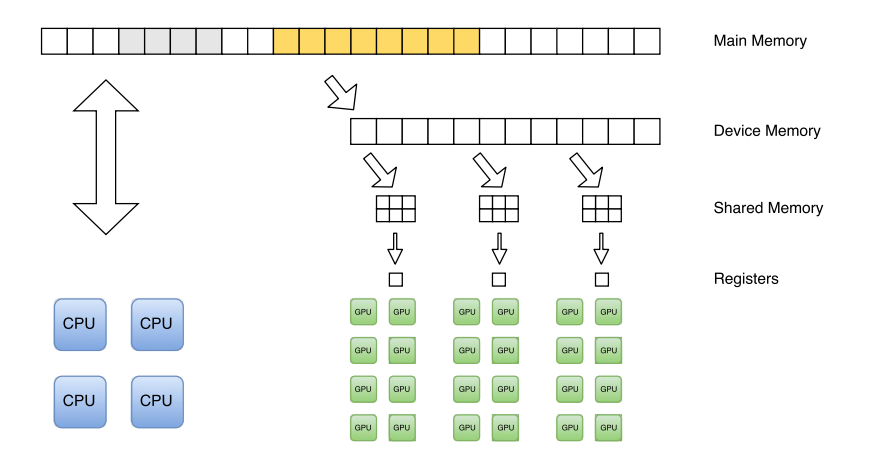

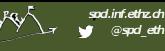

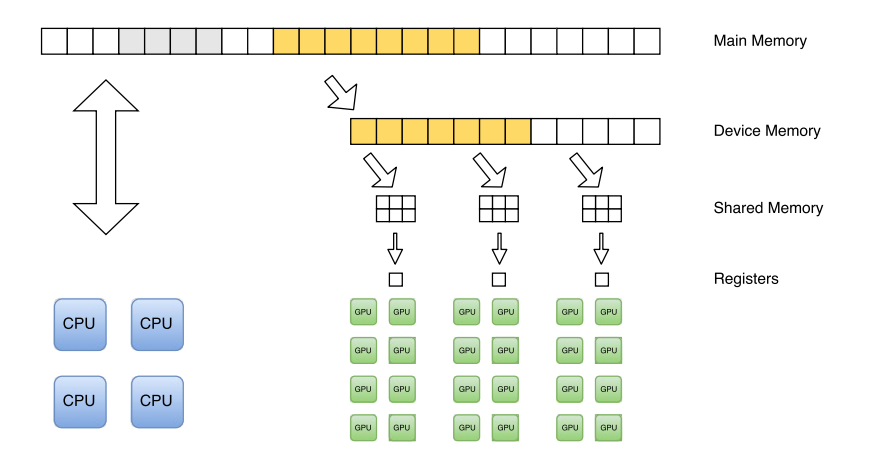

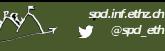

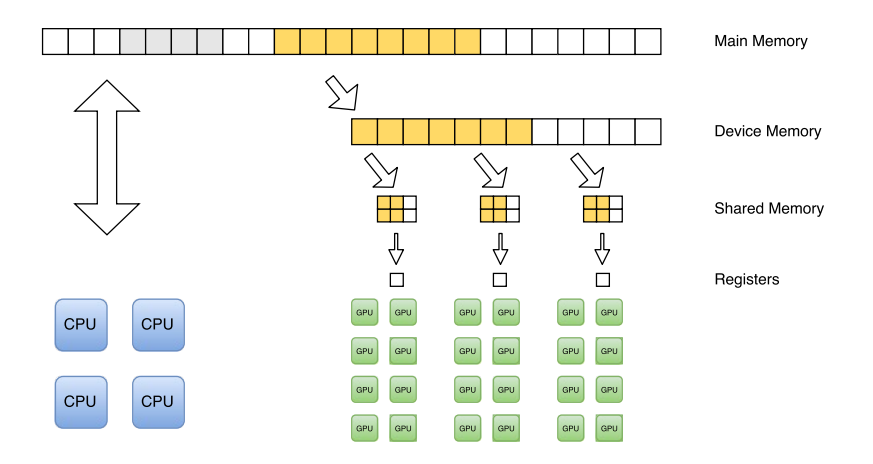

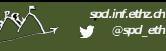

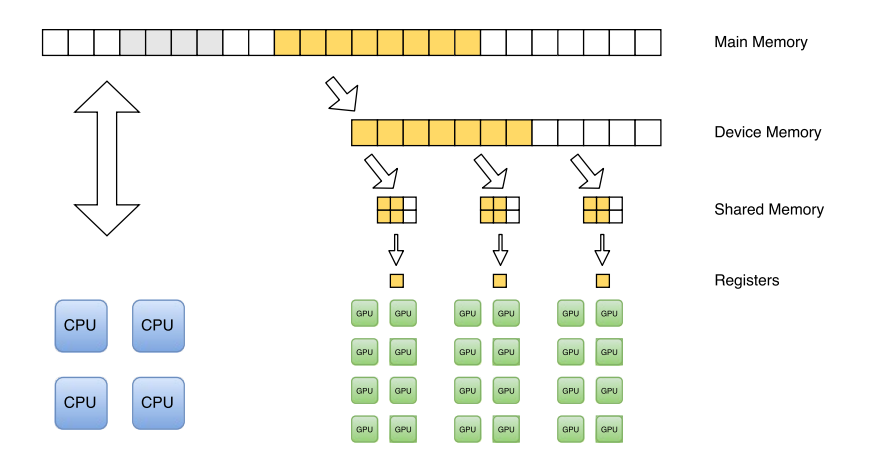

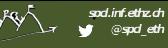

for (i = 1; i 
$$
\le
$$
 6; i++)  
\nfor (j = 1, j  $\le$  4; i++)  
\nS: B[i][j] += A[i+1][j] + A[i-1][j] ]  
\n+ A[i] [j+1] + A[i] [j-1];

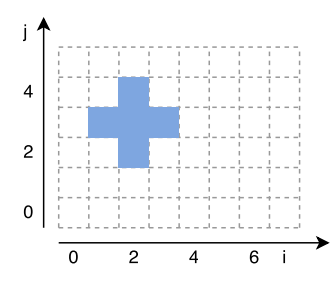

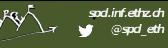

for (i = 1; i 
$$
\le
$$
 6; i++)  
\nfor (j = 1, j  $\le$  4; i++)  
\nS: B[i][j] += A[i+1][j] + A[i-1][j] ]  
\n+ A[i] [j+1] + A[i] [j-1];

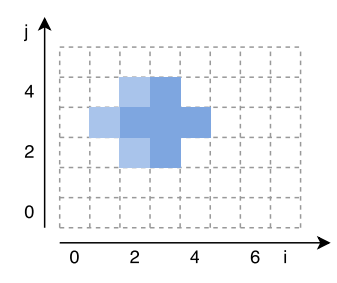

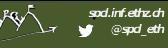

for (i = 1; i 
$$
\le
$$
 6; i++)  
\nfor (j = 1, j  $\le$  4; i++)  
\nS: B[i][j] += A[i+1][j] + A[i-1][j] ]  
\n+ A[i] [j+1] + A[i] [j-1];

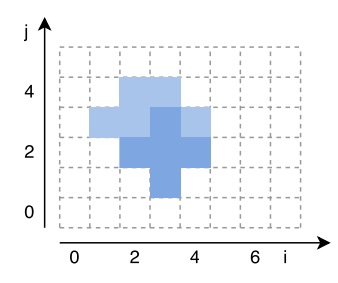

for (i = 1; i 
$$
\le
$$
 6; i++)  
\nfor (j = 1, j  $\le$  4; i++)  
\nS: B[i][j] += A[i+1][j] + A[i-1][j] ]  
\n+ A[i] [j+1] + A[i] [j-1];

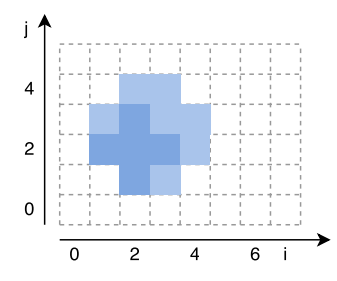

Maximal storage efficiency possible with counting (barvinok). BUT, accesses become inefficient.

for (i = 1; i 
$$
\le
$$
 6; i++)  
\nfor (j = 1, j  $\le$  4; i++)  
\nS: B[i][j] += A[i+1][j] + A[i-1][j] ]  
\n+ A[i] [j+1] + A[i] [j-1];

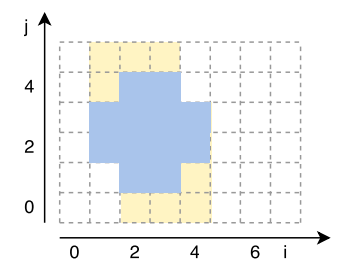

Copying a one-dimensional set of memory addresses (including untouched addresses in between).

for (i = 1; i 
$$
\le
$$
 6; i++)  
\nfor (j = 1, j  $\le$  4; i++)  
\nS: B[i][j] += A[i+1][j] + A[i-1][j] ]  
\n+ A[i] [j+1] + A[i] [j-1];

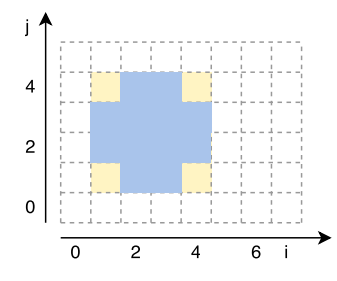

Copying a multi-dimensional set of array locations (including untouched addresses in between).

⇒ More efficient!

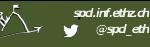

### Map array subregions to shared memory

 $\blacktriangleright$  For each array subregion identified, check if:

- $\blacktriangleright$  data-elements are used multiple times or
- $\triangleright$  accesses to global memory are not coalesced
- $\blacktriangleright$  and the dataset size fits into shared memory
- $\Rightarrow$  allocate shared memory for subregion

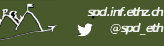

# Generated code when using shared memory

#### Each thread-block executes:

- $\triangleright$  Copy global  $\Rightarrow$  shared (new)
- $\blacktriangleright$  synchronize()
- $\triangleright$  Compute in shared memory (changed)
- $\blacktriangleright$  synchronize()
- $\triangleright$  Copy shared  $\Rightarrow$  global (new)

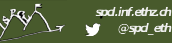

# Optimizing the copy code

#### Global ⇒ Shared

- $\triangleright$  Data element is read in thread-block
- $\blacktriangleright$  ... but has not been computed earlier in the same thread block
- Over approximate data to load with the rectangle to simplify code

#### Shared ⇒ Global

- $\triangleright$  Data element is written in thread-block
- $\ldots$  and is used later outside of the thread block but not overwritten in between.
- $\triangleright$  Do not over-approximate storage set.

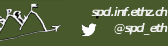

# Local memory / registers

- $\blacktriangleright$  Algorithm mirrors shared memory mapping
- $\triangleright$  Use local memory in case data remains thread-local
- $\triangleright$  Unroll computation to ensure constant access expressions:

*<u>INSERNATION</u>* 

```
for (i = t0; i < 128; i+=32)A[floor(i / 32)] = i;⇓
    A[0] = \pm 0:
    A[1] = t0 + 32;A[2] = t0 + 64;A[3] = t0 + 96;
```
# Lowering of arrays of parametric size in LLVM

**WARD COMPANY** 

```
void gemm(int n, int m, int p,
         float A[n][p], float B[p][m], float C[n][m]) {
L1: for (int i = 0; i < n; i++)L2: for (int j = 0; j < m; j++)L3: for (int k = 0; k < p; ++k)
          C[i][i] += A[i][k] * B[k][i];
}
```
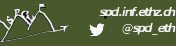

22 / 34

#### C99 arrays lowered to LLVM-IR

```
define void @gemm(i32 %n, i32 %m, i32 %p, float* %A, float* %B, float* %C) {
; for i:
   for i:
     for k:
         \lambdaA.idx = mul i32 \lambdai, \lambdap
         \%A.idx2 = add i32 \%A.idx, \%k
         %A.idx3 = getelementptr float* %A, i32 %A.idx2
         \%A.data = load float* \%A.idx3
         \frac{\%B.idx}{\$m} = mul i32 \frac{\%k}{\$m}%B.idx2 = add i32 %B.idx, %j\frac{6}{6}B.idx3 = getelementptr float* \frac{6}{6}B, i32 \frac{6}{6}B.idx2
         %B.data = load float * %B.idx3\%C.idx = mul i32 \%i, \%m
         \sqrt[6]{C}.idx2 = add i32 \sqrt[6]{C}.idx, \sqrt[6]{i}.0%C.idx3 = getelementptr float* %C, i32 %C.idx2
         \mathcal{K}C.data = load float* \mathcal{K}C.idx3
         %mul = fmul float %A.data, %B.data
         \%add = fadd float \%C.data, \%mul
         store float %add, float* %C.idx3
}
```
**POWER COMMON** 

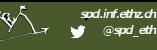

# Recovery of Index Expressions using SCEV

Recovered accesses are:

- $\triangleright$  Single dimensional
- $\blacktriangleright$  Polynomial

```
void gemm(int n, int m, int p,
         float A[], float B[], float C[]) {
L1: for (int i = 0; i < n; i++)
L2: for (int j = 0; j < m; j++)L3: for (int k = 0; k < p; ++k)
          C[i * m + j] += A[i * p + k] * B[k * M + j];}
```
# The Problem

Given a set of single dimensional memory accesses with index expressions that are multivariate polynomials and a set of iteration domains, derive a multi-dimensional view:

- $\triangleright$  A multi-dimensional array definition
- $\blacktriangleright$  For each original array access: a new multi-dimensional access function

Grosser Tobias, Pop Sebastian, Pouchet Louis-Noel, Sadayappan P, Ramanujam J. Optimistic Delinearization of Parametrically Sized Arrays, International Conference on Supercomputing (ICS), 2015

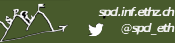

# **Conditions**

#### $\blacktriangleright$  R1 - Affine

New access functions are affine

#### $\blacktriangleright$  R2 - Equivalence

Addresses in original and multi-dimensional view are identical

#### $\blacktriangleright$  R3 - In-Bounds

Array subscripts are within bounds (except outer dimension)

If R3 not statically provable  $\rightarrow$  derive run-time conditions.

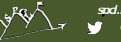

#### **spcl.inf.ethz.ch @spcl\_eth**

### Example: Initialize subarray (I)

- Array size:  $n_0 \times n_1 \times n_2$
- Subarray position:  $o_0 \times o_1 \times o_2$
- Subarray size:  $s_0 \times s_1 \times s_2$

```
void set_subarray(float A[],
                  size_t o0, size_t o1, size_t o2,
                  size_t s0, size_t s1, size_t s2,
                  size_t n0, size_t n1, size_t n2) {
  for (size_t i = 0; i < s0; i++)
    for (size_t j = 0; j < s1; j++)for (size_t k = 0; k < s2; k++)S: A\lceil (n2 * (n1 * o0 + o1) + o2) \rceil+ n1 * n2 * i + n2 * j + k] = 1;// A[00 + i, 01 + j, 01 + k] = 1}
```
**AND ARTISTS** 

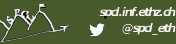

**WARD CONTROLLER PRODUCTS** 

# Example: Initialize subarray (II)

1. Start

 $(n_2(n_1o_0 + o_1) + o_2) + n_1n_2i + n_2j + k$ 

2. Expand expression

 $n_2n_1o_0 + n_2o_1 + o_2 + n_1n_2i + n_2j + k$ 

- 3. Extract Terms containing induction variables  ${n_1n_2i, n_2j, k}$
- 4. Drop non-parameters and sort terms by  $#$ elements  $\{n_1n_2, n_2\}$
- 5. Assumed size

 $A$ [][n1][n2]

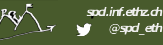

### Example: Initialize subarray (III)

6. Inner dimension: divide by  $n_2$ Quotient:  $n_1o_0 + o_1 + n_1i + n_2j$ Remainder:  $o_2 + k$   $\rightarrow$  A[?][?][k +  $o_2$ ]

#### 7. Second inner dimension: divide by  $n_1$ Quotient:  $o_0 + i$   $\rightarrow A[i + o_0][?]$ Remainder:  $o_1 + i$   $\rightarrow$  A[?][ $i + o_1$ ][?]

- 
- 8. Full array access:  $A[i + o_0][j + o_1][k + o_2]$
- 9. Validity conditions:

$$
\forall i, j, k: 0 \le i < s_0 \land 0 \le j < s_1 \land 0 \le k < s_2:
$$
  
\n
$$
0 \le k + o_2 < n_2 \land 0 \le j + o_1 < n_1 \land 0 \le i + o_0
$$
  
\n
$$
\Rightarrow o_1 \le n_1 - s_1 \land o_2 \le n_2 - s_2
$$

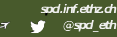

#### Why validity conditions?

• Array size 
$$
(n_0 = 8, n_1 = 9)
$$

**•** Subarray offset  $(o_0 = 1, o_1 = 3)$ , size  $(s_0 = 3, s_1 = 6)$ .

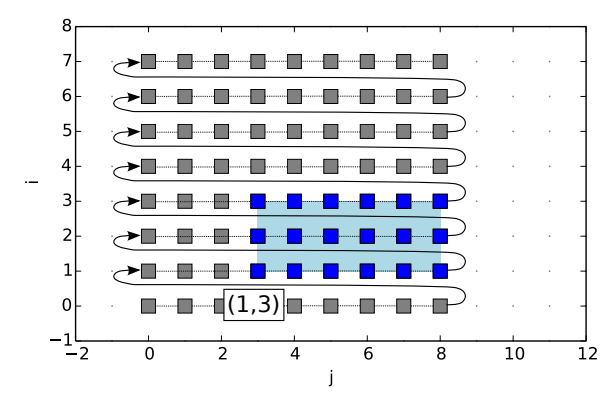

**►** Run-time condition:  $o_1 \leq n_1 - s_1 \Rightarrow 3 \leq 9 - 6 \rightarrow \top$ 

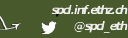

### Why validity conditions?

• Array size 
$$
(n_0 = 8, n_1 = 9)
$$

**Dom** Subarray offset  $(o_0 = 4, o_1 = 6)$ , size  $(s_0 = 3, s_1 = 6)$ .

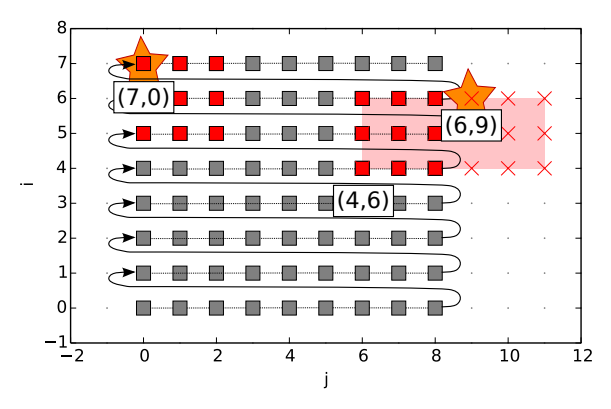

**•** Run-time condition:  $o_1 \leq n_1 - s_1 \Rightarrow 6 \leq 9 - 6 \Rightarrow \bot$ A [6] [9] and A [7] [0] alias  $\ell$  30/34

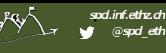

# Delinearization in LLVM's ScalarEvolution

```
// Delinearization of a single access
void delinearize(const SCEV *Expr,
    SmallVectorImpl<const SCEV *> &Subscripts,
    SmallVectorImpl<const SCEV *> &Sizes,
    const SCEV *ElementSize);
// Functions to derive a delinearization for a set of accesses:
void collectParametricTerms(const SCEV *Expr,
    SmallVectorImpl<const SCEV *> &Terms);
void findArrayDimensions(SmallVectorImpl<const SCEV *> &Terms,
    SmallVectorImpl<const SCEV *> &Sizes,
    const SCEV *ElementSize);
void computeAccessFunctions(
    const SCEV *Expr, SmallVectorImpl<const SCEV *> &Subscripts,
    SmallVectorImpl<const SCEV *> &Sizes);
```
**CARD COMMIT** 

! Validity conditions still need to be generated (available in Polly) !

**CARLO COMMENT** 

```
void kernel(float A[][6], float B[][6]) {
  int b0 = blockIdx.y; int b1 = blockIdx.x;int t0 = threadIdx.y; int t1 = threadIdx.x;int i = 2 * b0 + t0; int j = 2 * b1 + t1;
  S: B[i][j] = A[i][j] + A[i+1][j ] + A[i-1][j ]
                        + A[i ][j+1] + A[i ][j-1];
}
```
Original access relation:  $\{S[i, j] \rightarrow A[i, j]\}$ 

**All Property Property** 

```
void kernel(float A[][6], float B[][6]) {
  int b0 = blockIdx.y; int b1 = blockIdx.x;int t0 = \text{threadIdx.y}; int t1 = \text{threadIdx.x};int i = 2 * b0 + t0; int j = 2 * b1 + t1;
  S: B[i][j] = A[i][j] + A[i+1][j] + A[i-1][j]+ A[i ][j+1] + A[i ][j-1];
}
```
Original access relation:  $\{S[i, j] \rightarrow A[i, j]\}$ Block mapping:  $\{S[i, j] \rightarrow blocks[floor(i/2), floor(i, 2)]\}$ 

**CAR COMMAND** 

```
void kernel(float A[][6], float B[][6]) {
  int b0 = blockIdx.y; int b1 = blockIdx.x;int t0 = \text{threadIdx.y}; int t1 = \text{threadIdx.x};int i = 2 * b0 + t0; int j = 2 * b1 + t1;
  S: B[i][j] = A[i][j] + A[i+1][j] + A[i-1][j]+ A[i] [i+1] + A[i] [i-1];}
```

```
Original access relation: \{S[i, j] \rightarrow A[i, j]\}Block mapping: \{S[i, j] \rightarrow blocks[floor(i/2), floor(j, 2)]\}Per-block accesses: \{blocks[b0, b1] \rightarrow A[i, j] \mid2 * b0 - 1 < i < 2 * b0 + 12 * b1 - 1 \leq j \leq 2 * b1 + 1
```
**CARL COMMENT** 

```
void kernel(float A[][6], float B[][6]) {
  int b0 = blockIdx.y; int b1 = blockIdx.x;int t0 = \text{threadIdx.y}; int t1 = \text{threadIdx.x};int i = 2 * b0 + t0; int j = 2 * b1 + t1;
  S: B[i][j] = A[i][j] + A[i+1][j] + A[i-1][j]+ A[i ][j+1] + A[i ][j-1];
}
```

```
Original access relation: \{S[i, j] \rightarrow A[i, j]\}Block mapping: \{S[i, j] \rightarrow blocks[floor(i/2), floor(i, 2)]\}Per-block accesses: \{blocks[b0, b1] \rightarrow A[i, j] \mid2 * b0 - 1 \leq i \leq 2 * b0 + 12 * b1 - 1 \leq j \leq 2 * b1 + 1Minimal element accessed in block: (2b0 - 1, 2b1 - 1)
```
**CARL COMMENT** 

```
void kernel(float A[][6], float B[][6]) {
  int b0 = blockIdx.y; int b1 = blockIdx.x;int t0 = \text{threadIdx.y}; int t1 = \text{threadIdx.x};int i = 2 * b0 + t0; int j = 2 * b1 + t1;
  S: B[i][j] = A[i][j] + A[i+1][j] + A[i-1][j]+ A[i] [i+1] + A[i] [i-1];}
```

```
Original access relation: \{S[i, j] \rightarrow A[i, j]\}Block mapping: \{S[i, j] \rightarrow blocks[floor(i/2), floor(i, 2)]\}Per-block accesses: \{blocks[b0, b1] \rightarrow A[i, j] \mid2 * b0 - 1 \leq i \leq 2 * b0 + 12 * b1 - 1 \le j \le 2 * b1 + 1Minimal element accessed in block: (2b0 - 1, 2b1 - 1)Extend of accessed region: (3, 3)
```
**THE COMPANY** 

```
void kernel(float A[][6], float B[][6]) {
  int b0 = blockIdx.y; int b1 = blockIdx.x;int t0 = \text{threadIdx.y}; int t1 = \text{threadIdx.x};int i = 2 * b0 + t0; int j = 2 * b1 + t1;
  S: B[i][j] = A[i][j] + A[i+1][j] + A[i-1][j]+ A[i] [i+1] + A[i] [i-1];}
```

```
Original access relation: \{S[i, j] \rightarrow A[i, j]\}Block mapping: \{S[i, j] \rightarrow blocks[floor(i/2), floor(i, 2)]\}Per-block accesses: \{blocks[b0, b1] \rightarrow A[i, j] \mid2 * b0 - 1 \leq i \leq 2 * b0 + 12 * b1 - 1 \leq j \leq 2 * b1 + 1Minimal element accessed in block: (2b0 - 1, 2b1 - 1)Extend of accessed region: (3, 3)
Map to shared memory: \{A[i, j] \rightarrow A_{shared}[i - 2b0 + 1, j - 2b1 + 1]\}
```
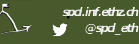

### Kernel code using shared memory

```
void kernel(float A[][6], float B[][6]) {
  int b0 = blockIdx.y; int b1 = blockIdx.x;int t0 = threadIdx.y; int t1 = threadIdx.x;__shared A_shared[3][3];
  A_shared[t0][t1] = A[2 * b0 + t0 - 1] [2 * b1 + t1 - 1];if (t0 < 1)A_shared[t0+2][t1] = A[2 * b0 + t0 + 1] [2 * b1 + t1 - 1];
  if (t1 < 1)A_shared[t0][t1+2] = A[2 * b0 + t0 - 1] [2 * b1 + t1 + 1];
  if (t0 < 1 && t1 < 1)
   A shared [t0+2] [t1+2] = A[2 * b0 + t0 + 1] [2 * b1 + t1 + 1];
  __sync_synchronize();
  S: B[i][i] = A_{shared}[t0+1][t1+1]+ A_shared[t0+2][t1+1] + A_shared[t0+0][t1+1]
                + A_shared[t0+1][t1+2] + A_shared[i0+1][i1+0];
}
```
**ASSESSMENT PROPERTY** 

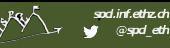

# Heterogeneous Compute in Polly

- $\triangleright$  Precise memory modeling enables compiler-driven memory management.
- Polly recovers necessary information to reason about multi-dimensionality.
- Complex memory accesses transformations made easy.
- $\triangleright$  Sophisticated kernel generation with Polly